# Matière : CFAO Corrigé de l'Examen Terminal

## 1.

un système CAO tout court : un système qui permet la modélisation géométrique avec quelques applications de calcul et de simulation cinématique et MEF simplifiées. *1pt*

un système FAO séparé : un système d'aide interactive à la génération automatique des instructions d'un programme d'usinage à partir d'un modèle géométrique importé. *1pt*

un système CFAO intégré : un système permettant les fonctions CAO et FAO dans le même environnement. *1pt*

## 2.

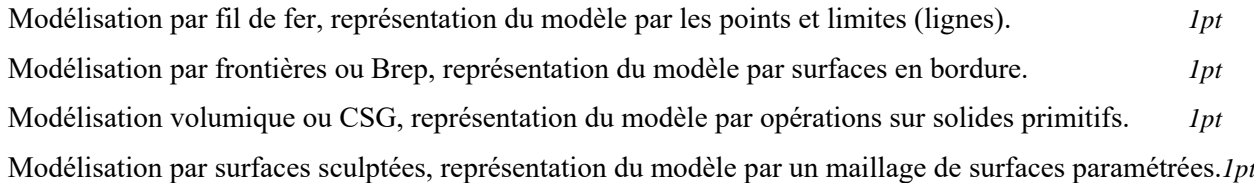

## 3.

Utilisation de quatre primitives et trois opérations booléennes

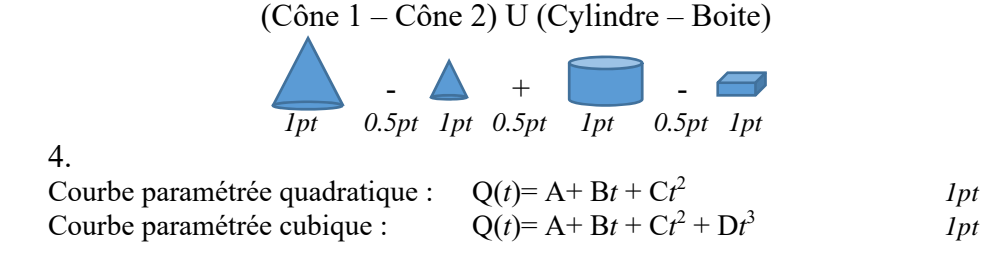

5.

Courbe Bézier : représentation paramétrique la plus simple *0.5pt*

Courbe Spline : ensemble de courbes Bézier avec segments d'interpolation uniformes (égaux) *0.5pt*

Courbe NURBS : courbe Spline avec un nombre plus grand de courbes Bézier avec segments d'interpolation non-uniformes *0.5pt*

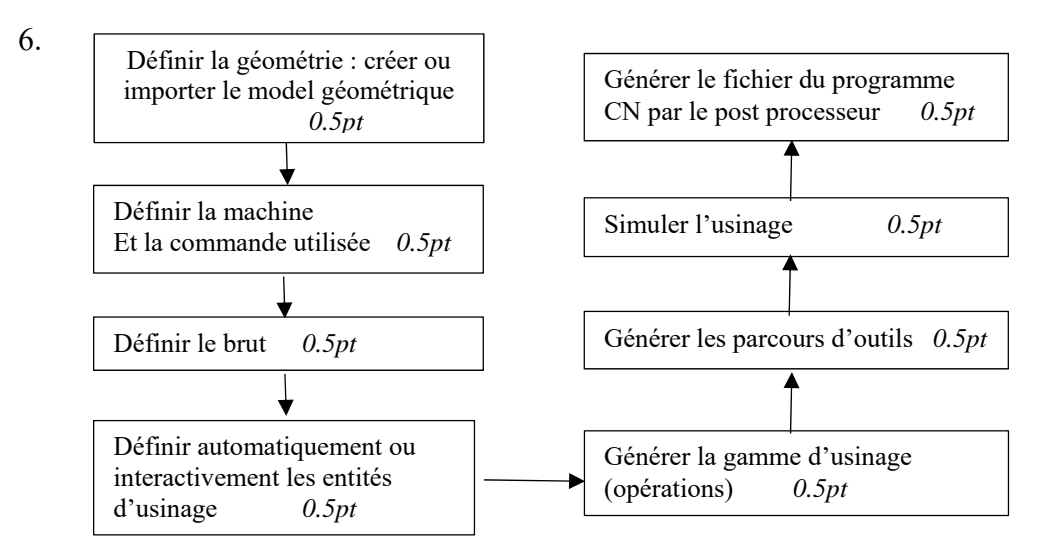